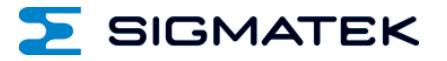

# **CP 102**

## **S-DIAS CPU-Modul**

Erstellungsdatum: 06.11.2014 Versionsdatum: 04.11.2020 Artikelnummer: 20-004-102-D

**Herausgeber: SIGMATEK GmbH & Co KG A-5112 Lamprechtshausen Tel.: +43/6274/4321 Fax: +43/6274/4321-18 Email: office@sigmatek.at WWW.SIGMATEK-AUTOMATION.COM**

> **Copyright © 2014 SIGMATEK GmbH & Co KG**

#### **Originalsprache**

**Alle Rechte vorbehalten. Kein Teil des Werkes darf in irgendeiner Form (Druck, Fotokopie, Mikrofilm oder in einem anderen Verfahren) ohne ausdrückliche Genehmigung reproduziert oder unter Verwendung elektronischer Systeme verarbeitet, vervielfältigt oder verbreitet werden.**

**Inhaltliche Änderungen behalten wir uns ohne Ankündigung vor. Die SIGMATEK GmbH & Co KG haftet nicht für technische oder drucktechnische Fehler in diesem Handbuch und übernimmt keine Haftung für Schäden, die auf die Nutzung dieses Handbuches zurückzuführen sind.**

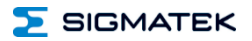

## **S-DIAS CPU-Modul CP 102**

**mit 1 Ethernet**

**1 USB-OTG**

**1 CAN**

Das S-DIAS-CPU-Modul CP 102 stellt eine leistungsfähige Prozessoreinheit für die S-DIAS I/O-Module dar. Durch die Schnittstellen Ethernet, CAN-Bus und USB-OTG (Host und Device) ist die Baugruppe vielseitig einsetzbar. Weiters ist ein nullspannungssicherer RAM-Bereich vorhanden, der durch Kopieren eines Datenblocks vom DDR-RAM in das NAND-Flash realisiert wird.

Auf dem Modul ist die Spannungsversorgung bereits vorhanden. Die Anzahl der Module, welche versorgt werden können, ist abhängig von der Gesamtstromaufnahme. Maximal können vom CP 102 0,6 A zur Verfügung gestellt werden.

S-DIAS besitzt keinen intelligenten Master (Manager).

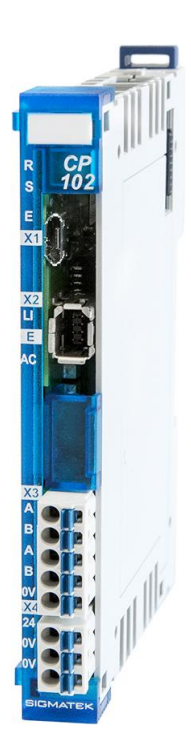

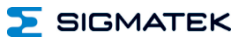

## **Inhaltsverzeichnis**

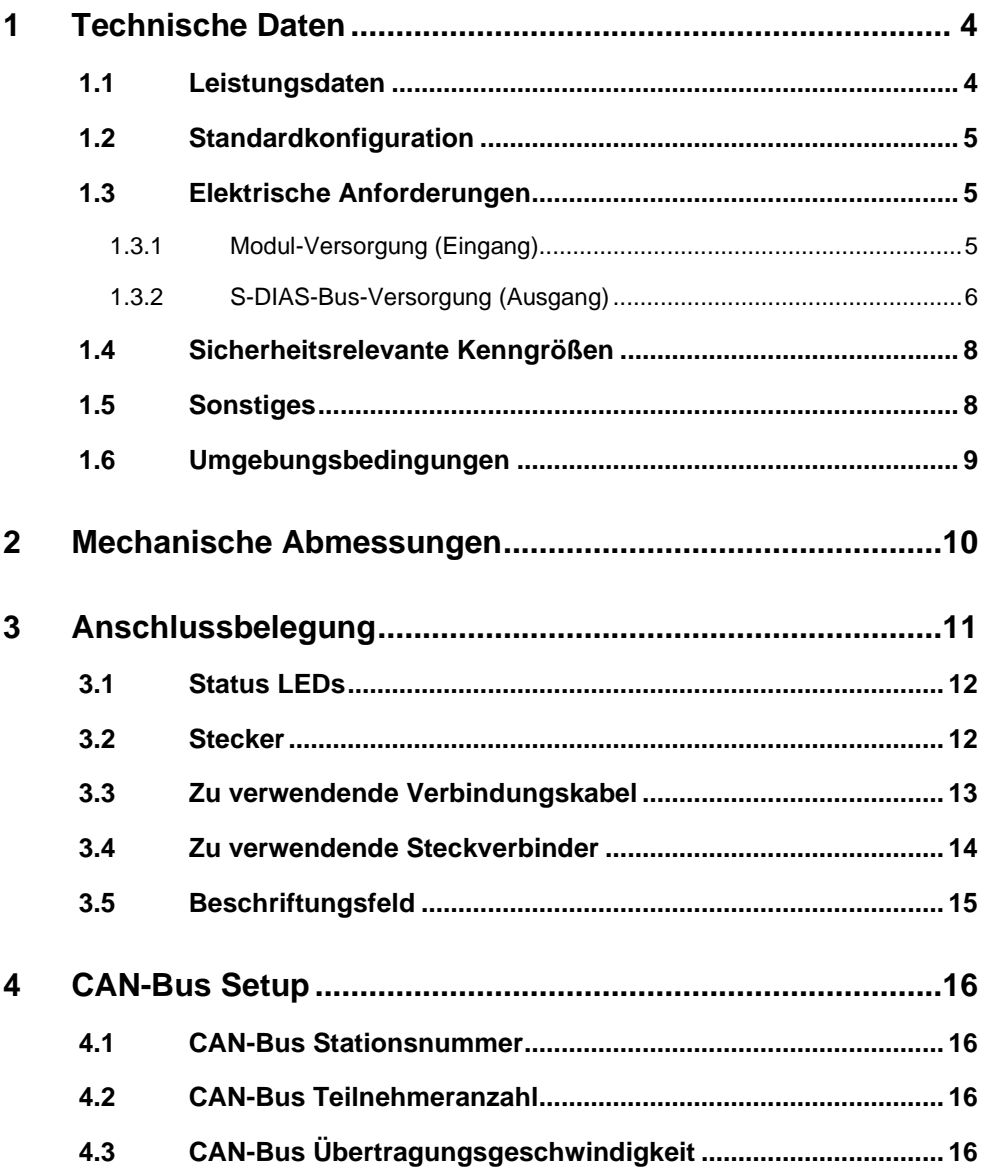

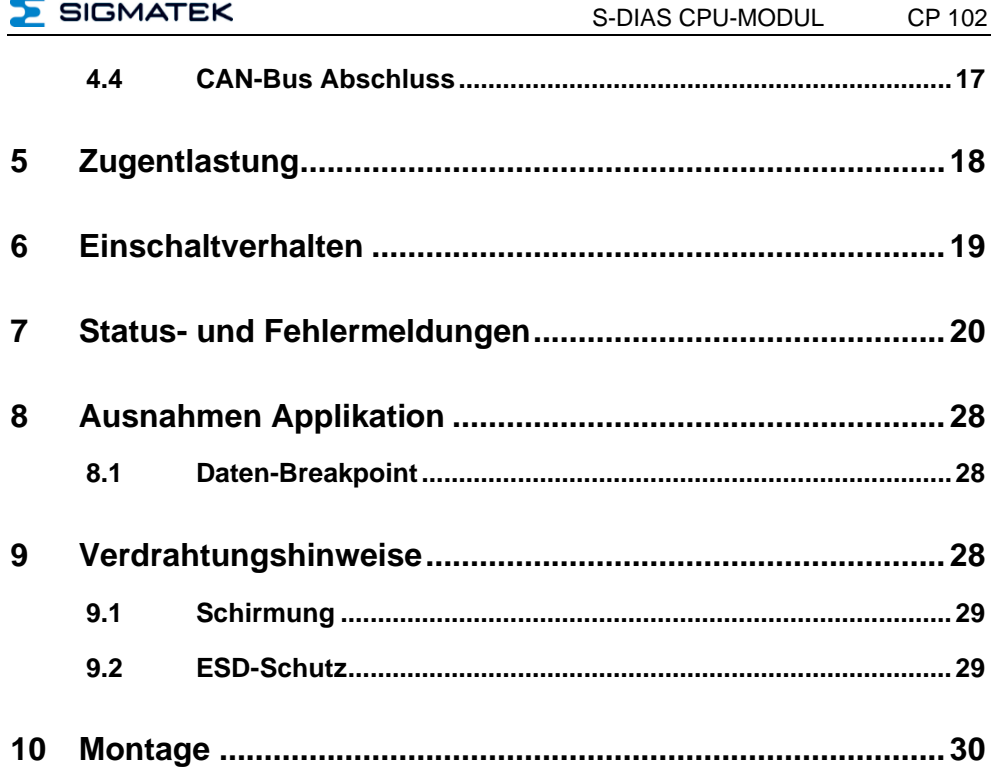

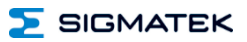

#### <span id="page-5-0"></span>**1 Technische Daten**

#### <span id="page-5-1"></span>**1.1 Leistungsdaten**

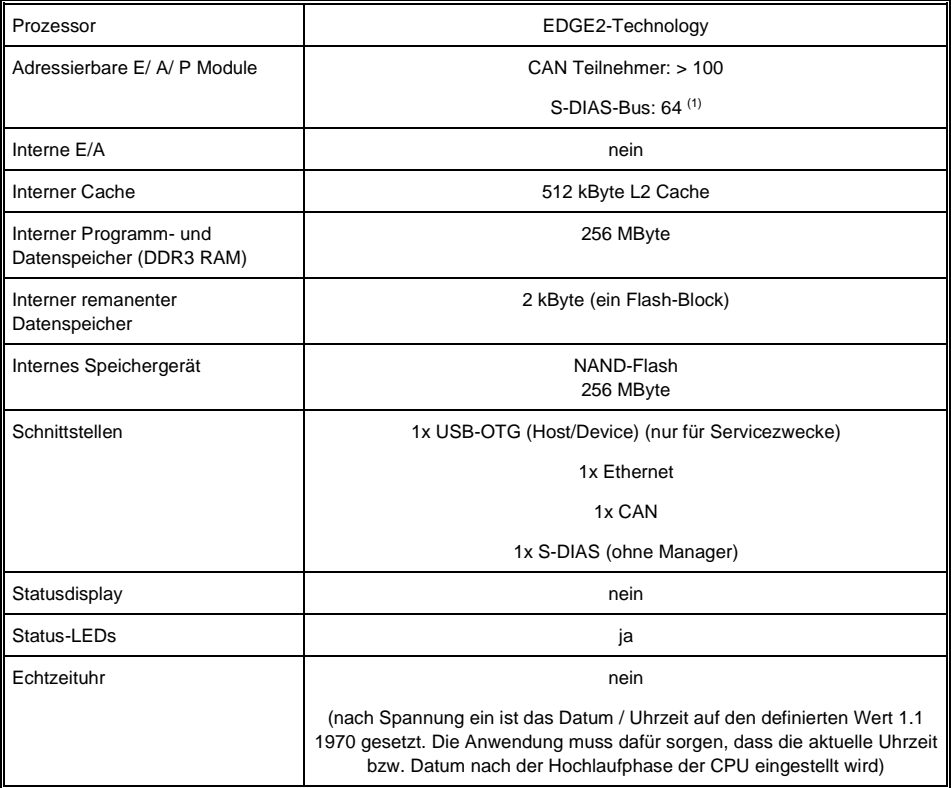

#### **(1) Die CP 102 kann nur so viele Module versorgen, wie es der maximale Ausgangsstrom (0,6 A) am S-DIAS-Bus zulässt.**

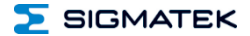

#### <span id="page-6-0"></span>**1.2 Standardkonfiguration**

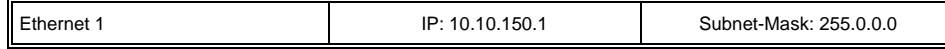

**Wir weisen darauf hin, dass es zu Problemen kommen kann, wenn eine Steuerung mit einem IP-Netzwerk verbunden wird, in dem sich Geräte befinden, die nicht mit einem Sigmatek Betriebssystem laufen. Bei solchen Geräten kann es passieren, dass Ethernet-Pakete mit einer so hohen Frequenz an die Steuerung geschickt werden (z.B. Broadcasts), dass es in der Steuerung aufgrund der hohen Interrupt-Belastung zu einem Realtime Runtime Error oder Runtime Error kommt. Mit einem entsprechend konfigurierten Paketfilter (Firewall oder Router) ist es jedoch möglich, ein Netzwerk mit Sigmatek Hardware und ein fremdes Netzwerk miteinander zu verbinden ohne, dass die oben beschriebenen Probleme auftreten.**

#### <span id="page-6-1"></span>**1.3 Elektrische Anforderungen**

#### <span id="page-6-2"></span>**1.3.1 Modul-Versorgung (Eingang)**

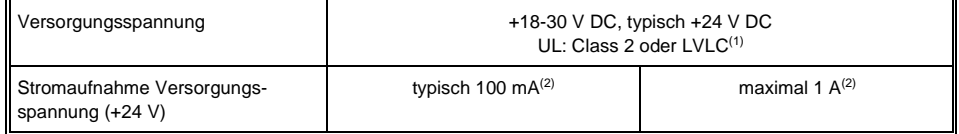

(1) Limited Voltage/Limited Current

(2) die Stromaufnahme ist abhängig von der angeschlossenen Last

#### **Zum Laden der internen Kondensatoren kann für kurze Zeit (im Mikrosekunden-Bereich) ein erhöhter Stromverbrauch auftreten. Dieser Wert ist abhängig von der Eingangsspannung und der Impedanz der Versorgungsquelle.**

#### **(1) Für USA und Kanada:**

**Die Versorgung muss limitiert sein auf: a) max. 5 A bei Spannungen von 0-20 V DC, oder b) 100 W bei Spannungen von 20-60 V DC**

**Das limitierende Bauteil (z.B. Trafo, Netzteil oder Sicherung) muss von einem NRTL (National Recognized Testing Laboratory, z.B. UL) zertifiziert sein.**

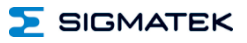

#### <span id="page-7-0"></span>**1.3.2 S-DIAS-Bus-Versorgung (Ausgang)**

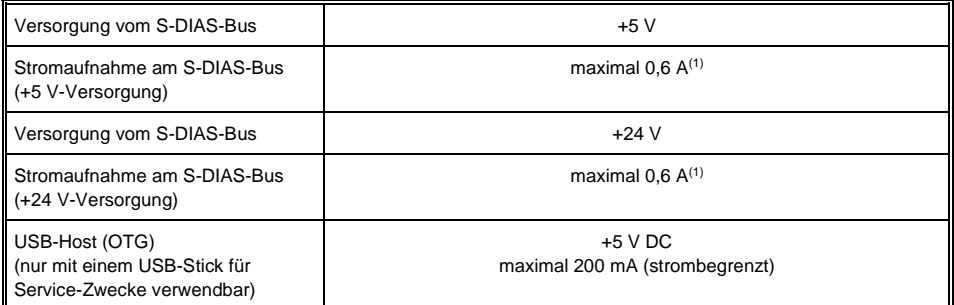

(1) die Stromaufnahme ist abhängig von der angeschlossenen Last

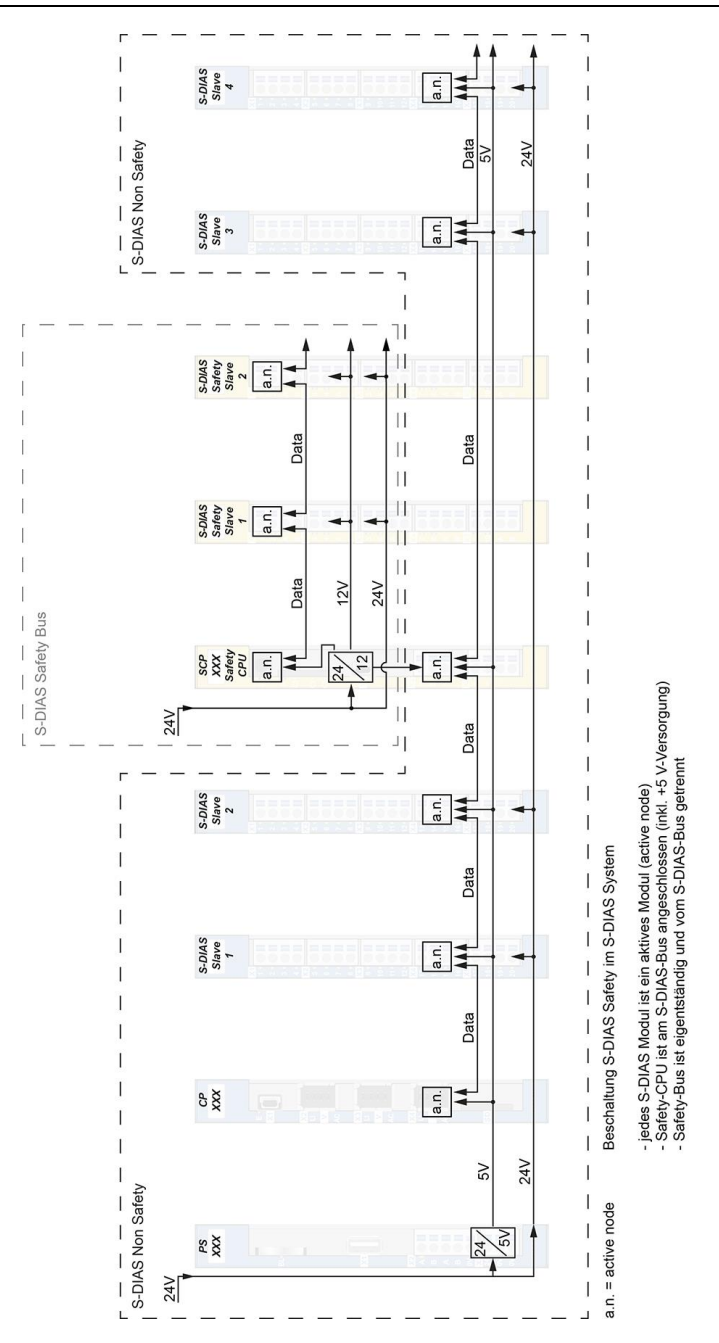

**SIGMATEK** 

5

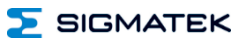

#### <span id="page-9-0"></span>**1.4 Sicherheitsrelevante Kenngrößen**

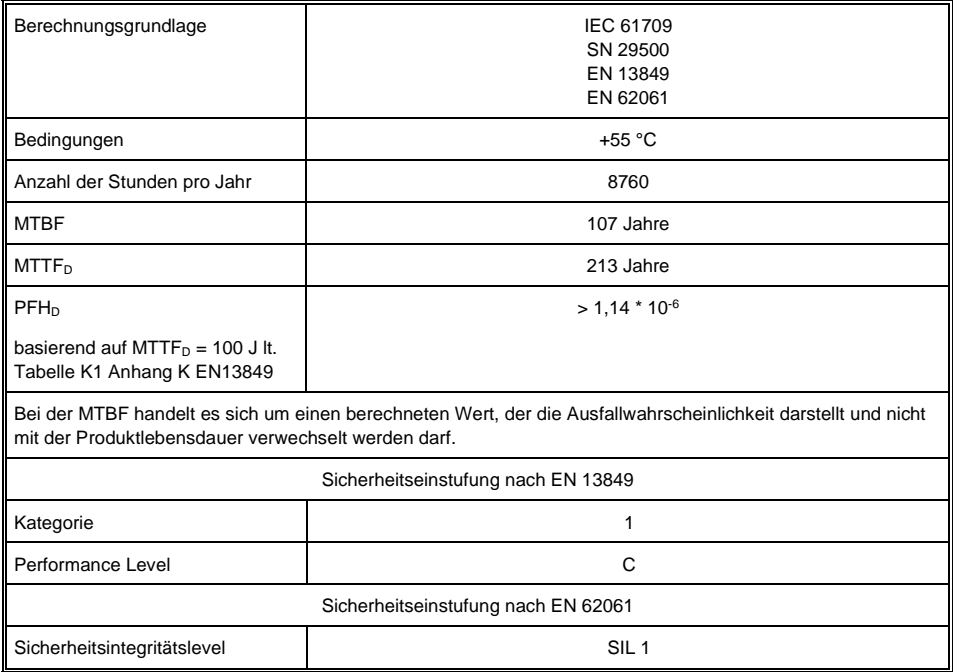

#### <span id="page-9-1"></span>**1.5 Sonstiges**

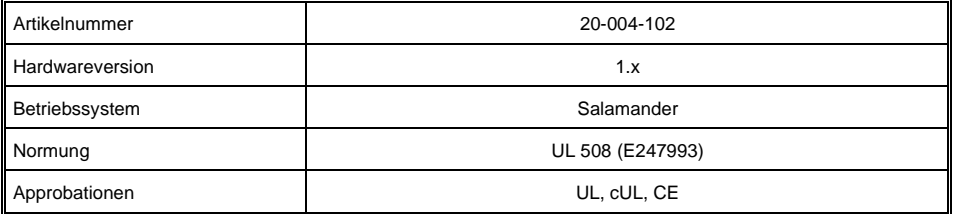

#### <span id="page-10-0"></span>**1.6 Umgebungsbedingungen**

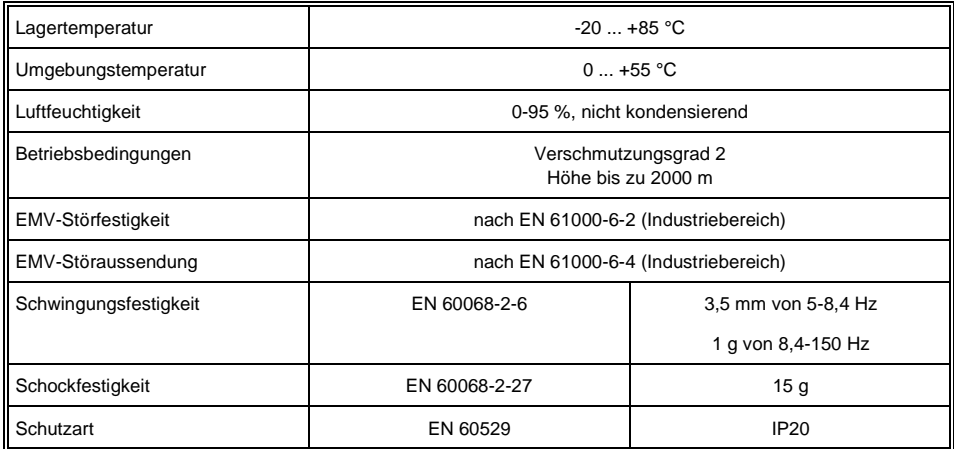

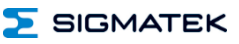

## <span id="page-11-0"></span>**2 Mechanische Abmessungen**

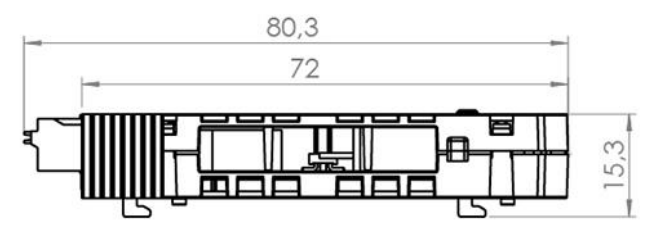

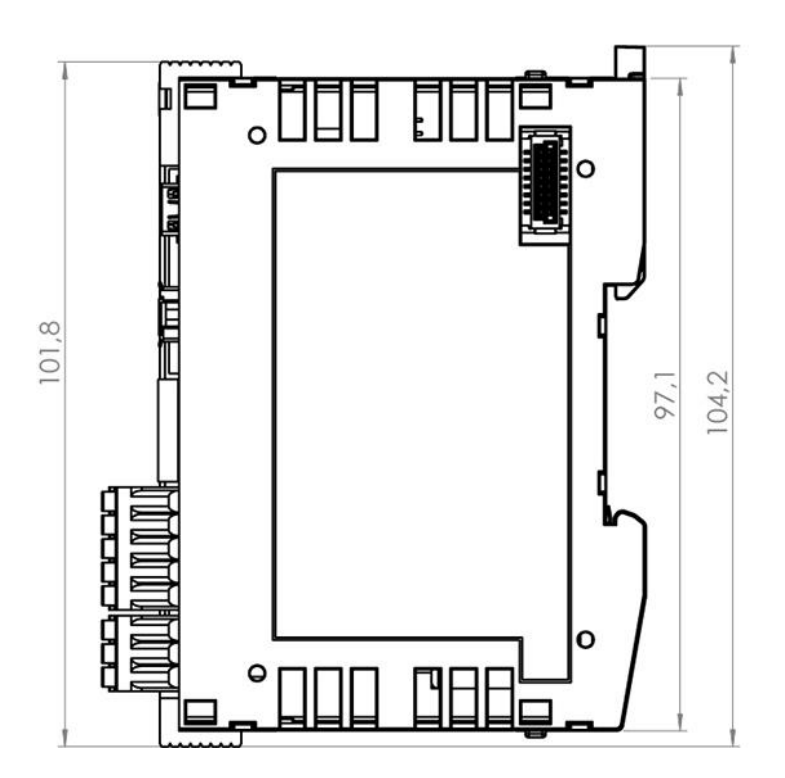

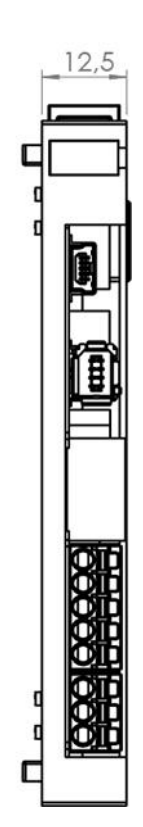

**SIGMATEK** 

#### <span id="page-12-0"></span>**3 Anschlussbelegung**

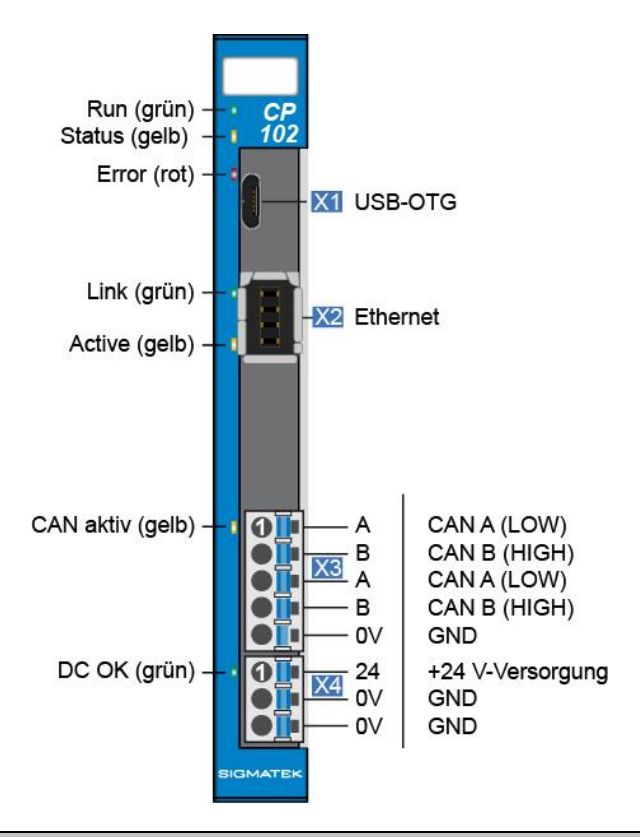

**Die der GND-Versorgung (X4: Pin 2 und Pin 3) sind intern gebrückt. Zur Versorgung des Moduls ist jeweils der Anschluss nur eines GND-Pins (Pin 2 oder Pin 3) erforderlich. Die gebrückten Anschlüsse dürfen zum Weiterschleifen der +24 V-Versorgung und der GND-Versorgung verwendet werden. Es muss jedoch berücksichtigt werden, dass durch das Weiterschleifen ein Summenstrom von 6 A je Anschluss nicht überschritten wird!**

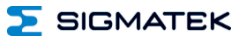

#### <span id="page-13-0"></span>**3.1 Status LEDs**

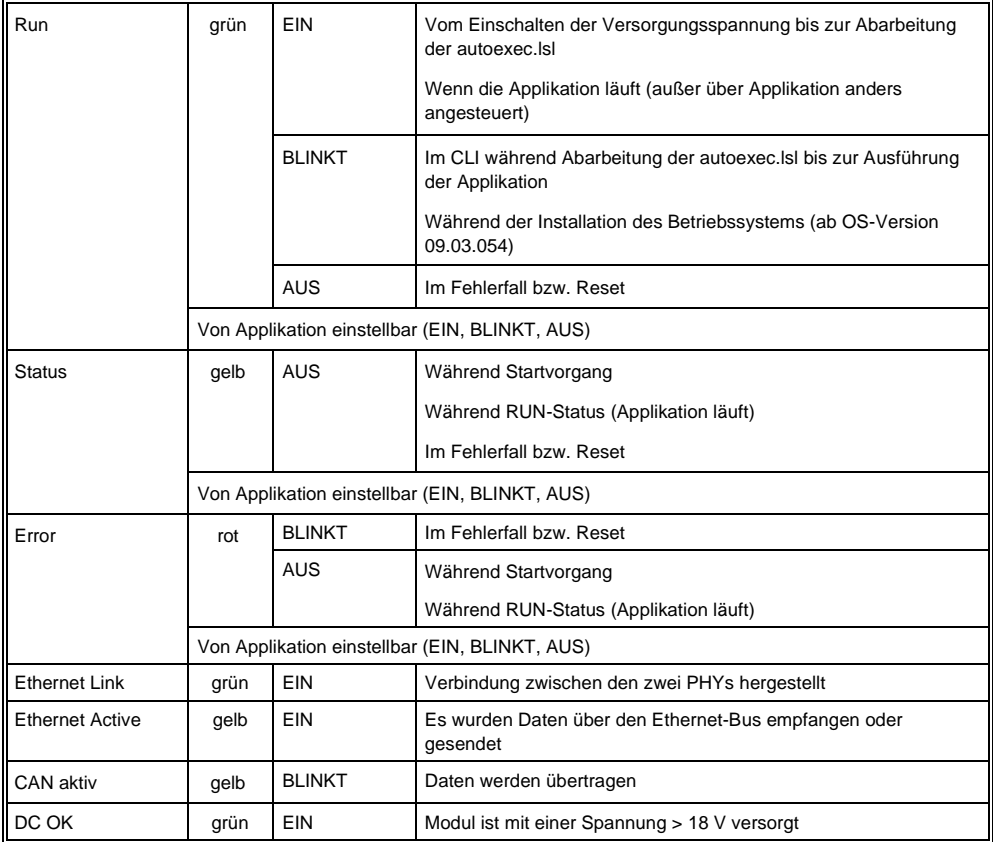

#### <span id="page-13-1"></span>**3.2 Stecker**

**X1: USB-Device 1.1 (Typ Micro-B) (mit OTG-Kabel als USB-Host verwendbar, ansonsten USB-Device für Servicezwecke)**

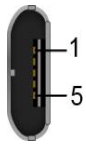

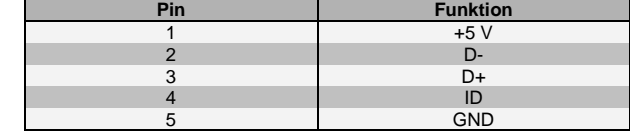

n.c. = nicht verwenden

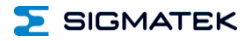

#### **X2: Ethernet (Industrial Mini I/O)**

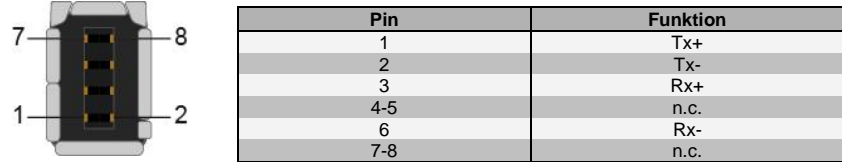

#### <span id="page-14-0"></span>**3.3 Zu verwendende Verbindungskabel**

#### **Ethernet**

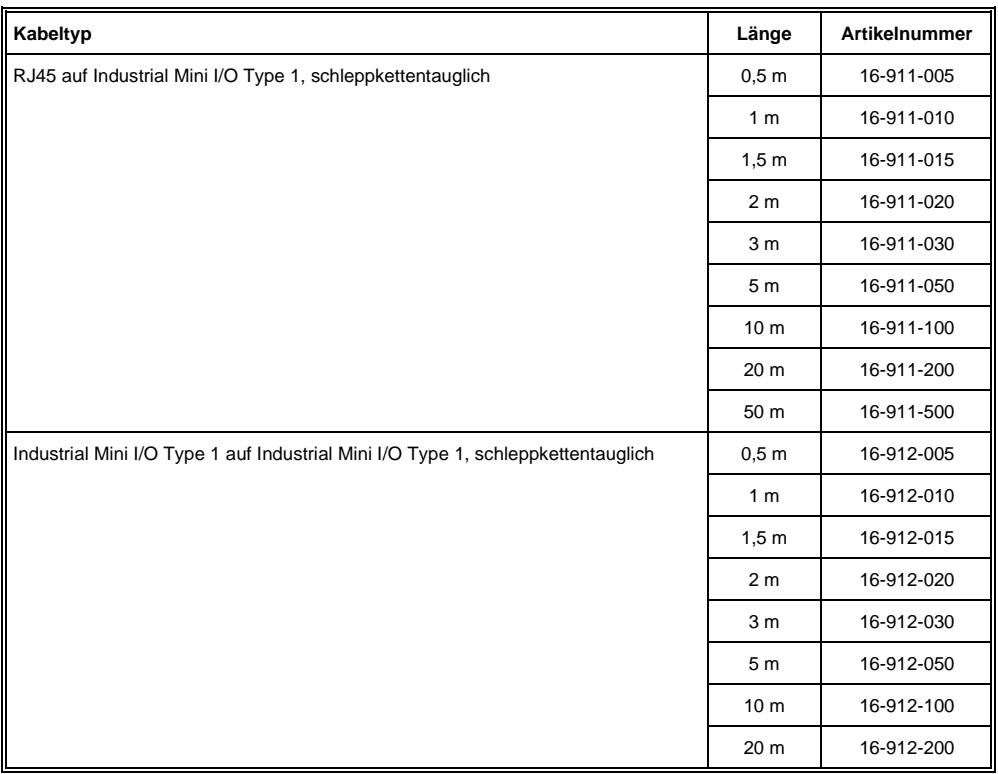

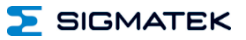

#### <span id="page-15-0"></span>**3.4 Zu verwendende Steckverbinder**

#### **Steckverbinder:**

- **X1:** USB Typ Micro-B OTG-Kabel (Host) oder USB Typ Micro-B auf USB Typ A Kabel (Device) (nicht im Lieferumfang enthalten)
- **X2:** Industrial Mini I/O Plug Type 1 Lock Extended Version (nicht im Lieferumfang enthalten)
- **X3, X4:** Steckverbinder mit Federzugklemme (im Lieferumfang enthalten)

Die Federzugklemmen sind für den Anschluss von ultraschallverdichteten (ultraschallverschweißten) Litzen geeignet.

#### **Anschlussvermögen:**

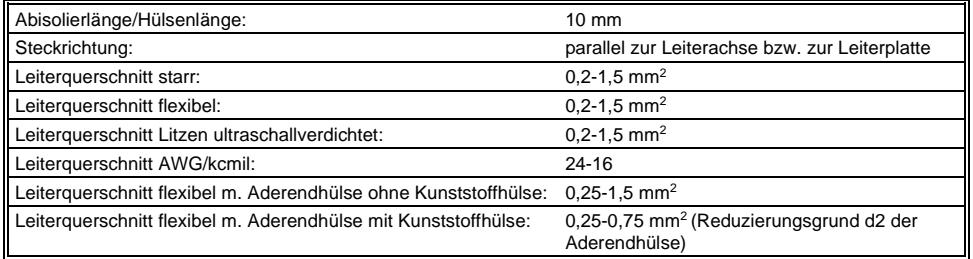

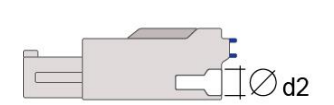

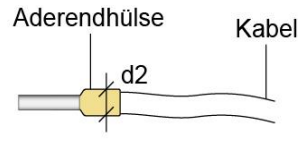

 $d2 = max. 2,8 mm$ 

#### <span id="page-16-0"></span>**3.5 Beschriftungsfeld**

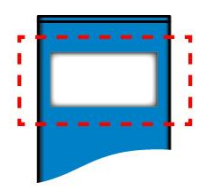

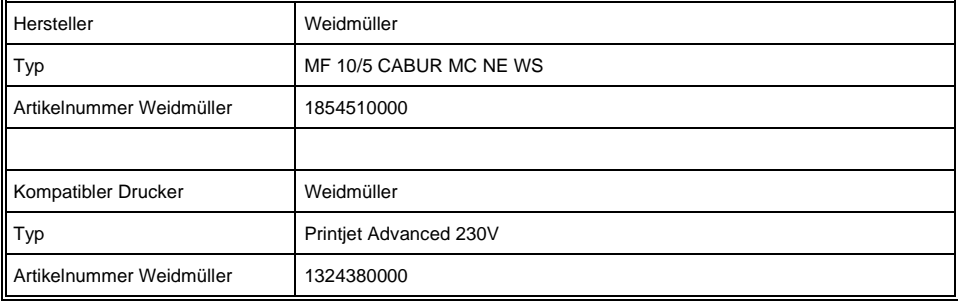

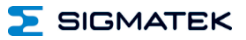

#### <span id="page-17-0"></span>**4 CAN-Bus Setup**

In diesem Abschnitt wird erläutert, wie der CAN-Bus richtig konfiguriert wird. Dazu müssen folgende Parameter eingestellt werden: Stationsnummer und Übertragungsgeschwindigkeit.

#### <span id="page-17-1"></span>**4.1 CAN-Bus Stationsnummer**

Jede CAN-Bus-Station erhält eine eigene Stationsnummer. Unter dieser Stationsnummer können die anderen Busteilnehmer von dieser Station Daten abholen und an diese Station Daten senden. Zu beachten ist, dass im CAN-Bus System jede Stationsnummer nur einmal vergeben werden darf!

#### <span id="page-17-2"></span>**4.2 CAN-Bus Teilnehmeranzahl**

Die maximale Anzahl von Teilnehmern am CAN-Bus ist von der Leitungslänge, dem Terminierungswiderstand, der Übertragungsgeschwindigkeit und den verwendeten Treibern in den Teilnehmern abhängig.

Bei einem Terminierungswiderstand von 120  $\Omega$  sind mindestens 100 Teilnehmer möglich.

#### <span id="page-17-3"></span>**4.3 CAN-Bus Übertragungsgeschwindigkeit**

Es besteht die Möglichkeit verschiedene Übertragungsgeschwindigkeiten (Baudraten) auf dem CAN-Bus einzustellen. Je größer die Länge der Busleitungen ist, desto kleiner muss die Übertragungsgeschwindigkeit gewählt werden.

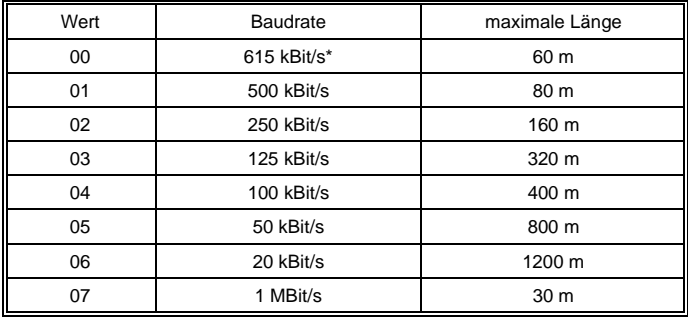

\*nur zwischen Geräten mit EDGE2-Technologie

Diese Werte gelten für folgendes Kabel: 120  $\Omega$ , Twisted Pair.

Hinweis: Für das CAN-Bus Protokoll gilt: 1 kBit/s = 1 kBaud.

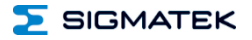

#### <span id="page-18-0"></span>**4.4 CAN-Bus Abschluss**

An den beiden Endgeräten in einem CAN-Bus-System muss ein Leitungsabschluss erfolgen. Dies ist notwendig, um Übertragungsfehler durch Reflexionen auf der Leitung zu verhindern.

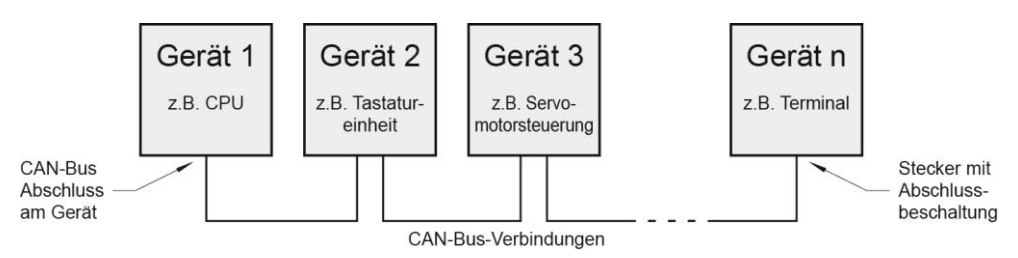

Ist das Prozessormodul CP 102 eines dieser Endgeräte, so können Sie den Abschluss durch Anbringen eines 120  $\Omega$  Widerstandes zwischen CAN-A (LOW) und CAN-B (HIGH) ausführen.

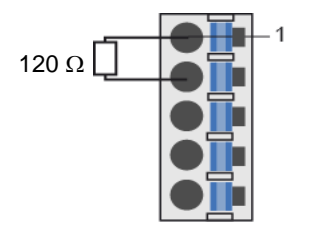

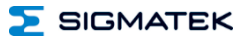

### <span id="page-19-0"></span>**5 Zugentlastung**

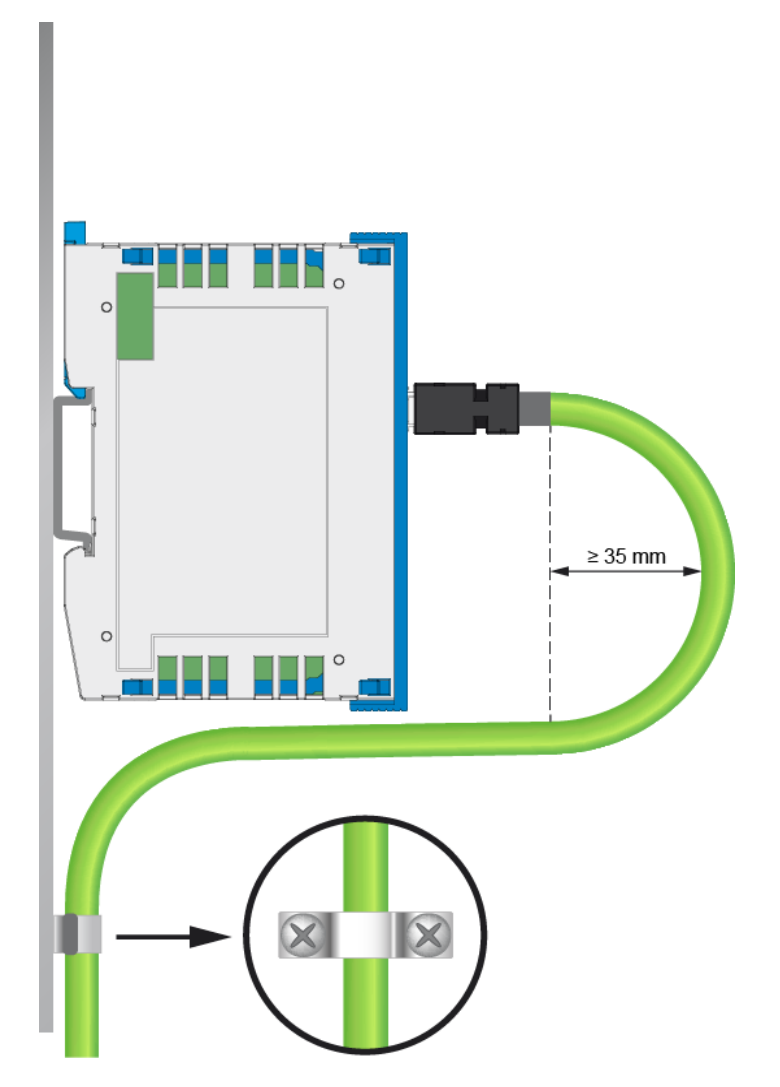

**Das VARAN-Kabel ist in der Nähe des Moduls zu befestigen (z.B. mittels Schelle)! Die Steckverbindung keiner mechanischen Belastung aussetzen!**

### <span id="page-20-0"></span>**6 Einschaltverhalten**

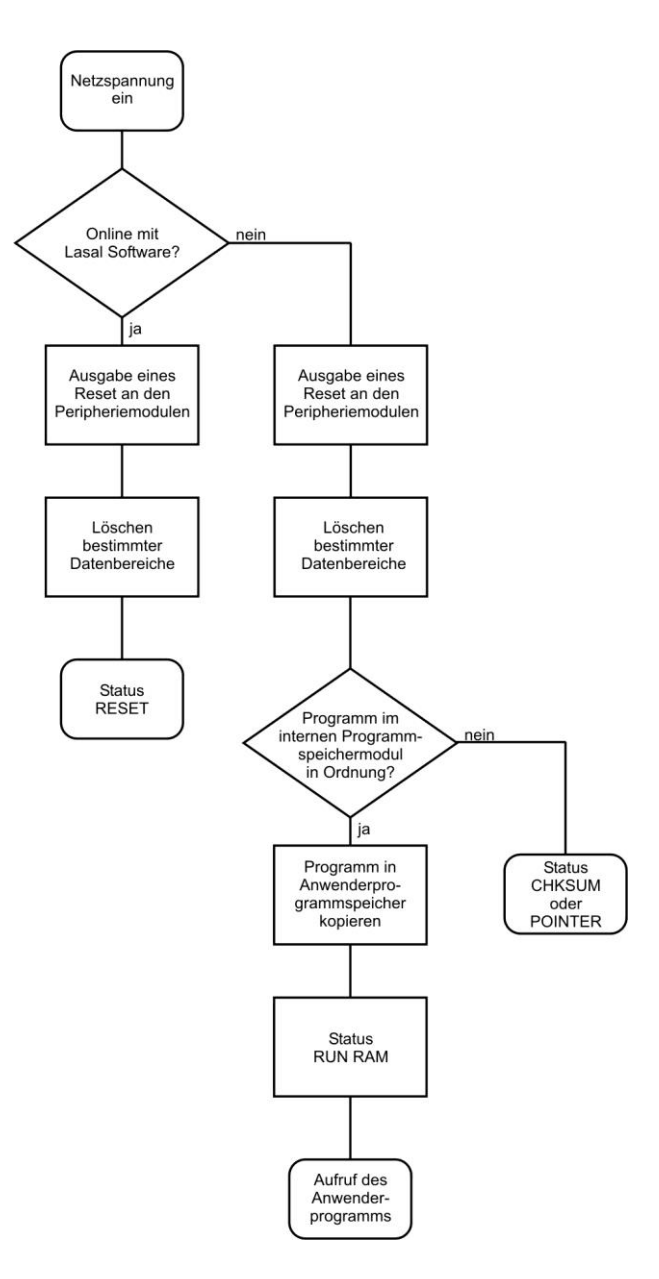

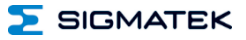

#### <span id="page-21-0"></span>**7 Status- und Fehlermeldungen**

Die Anzeige der Status- und Fehlermeldungen erfolgt im Statustest der LASAL Class-Software.

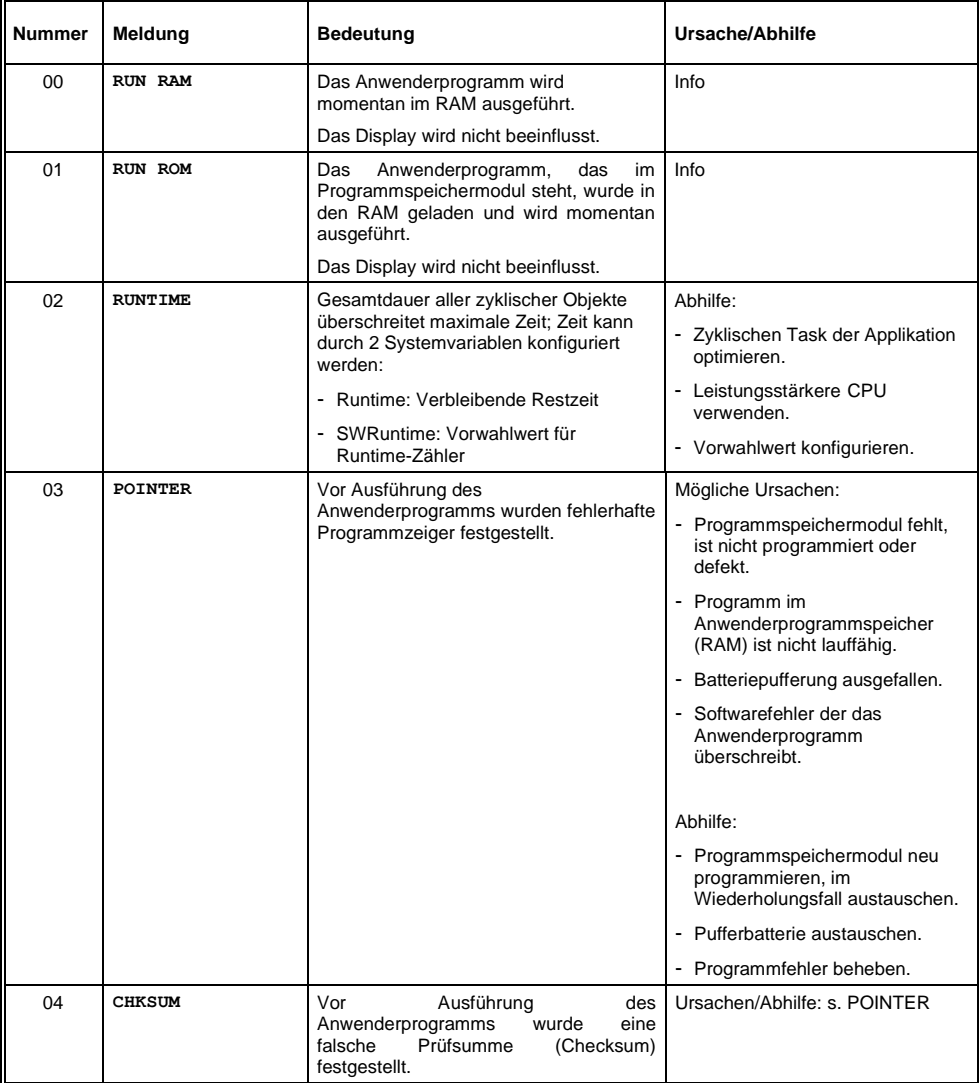

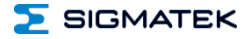

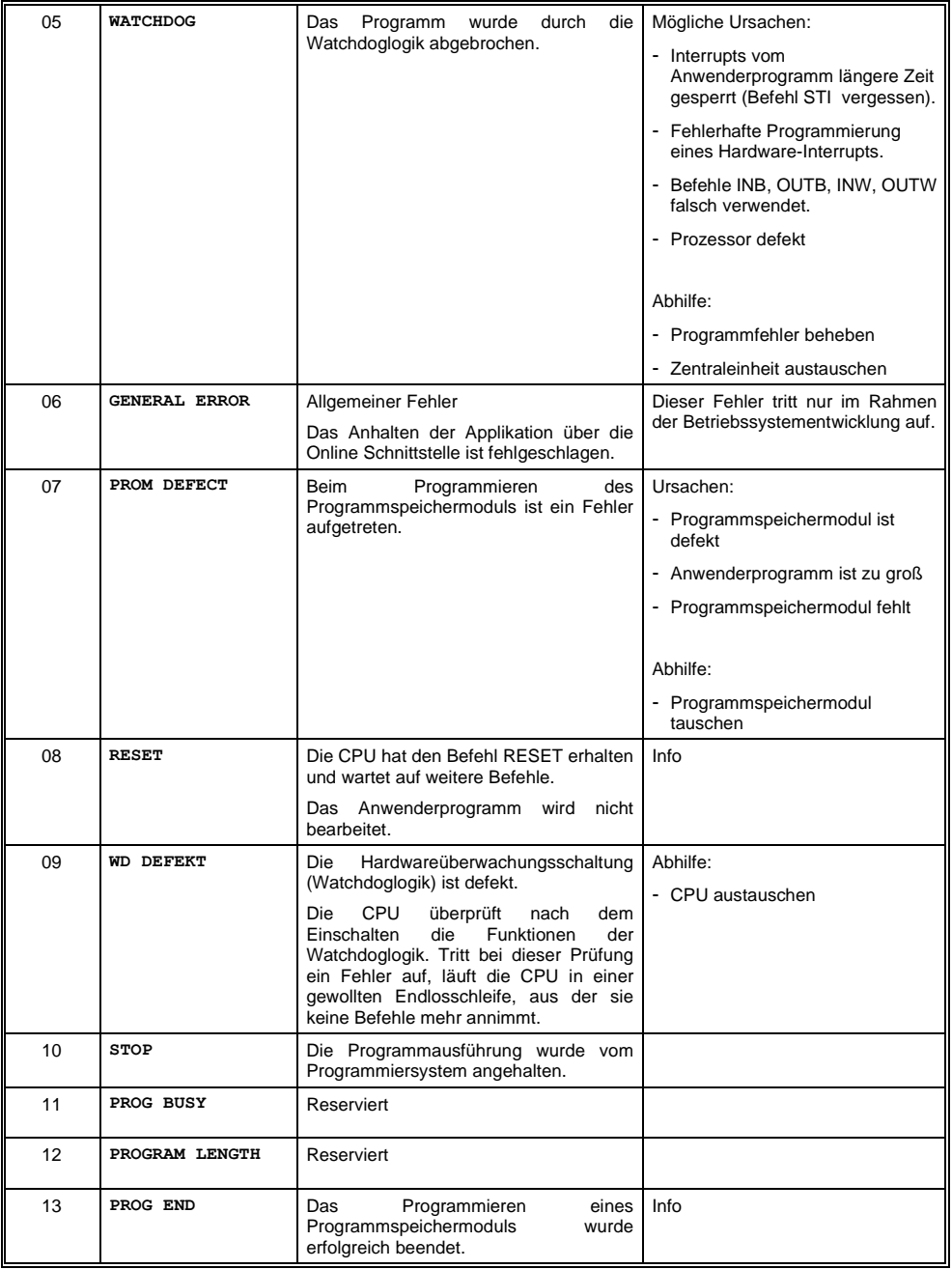

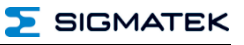

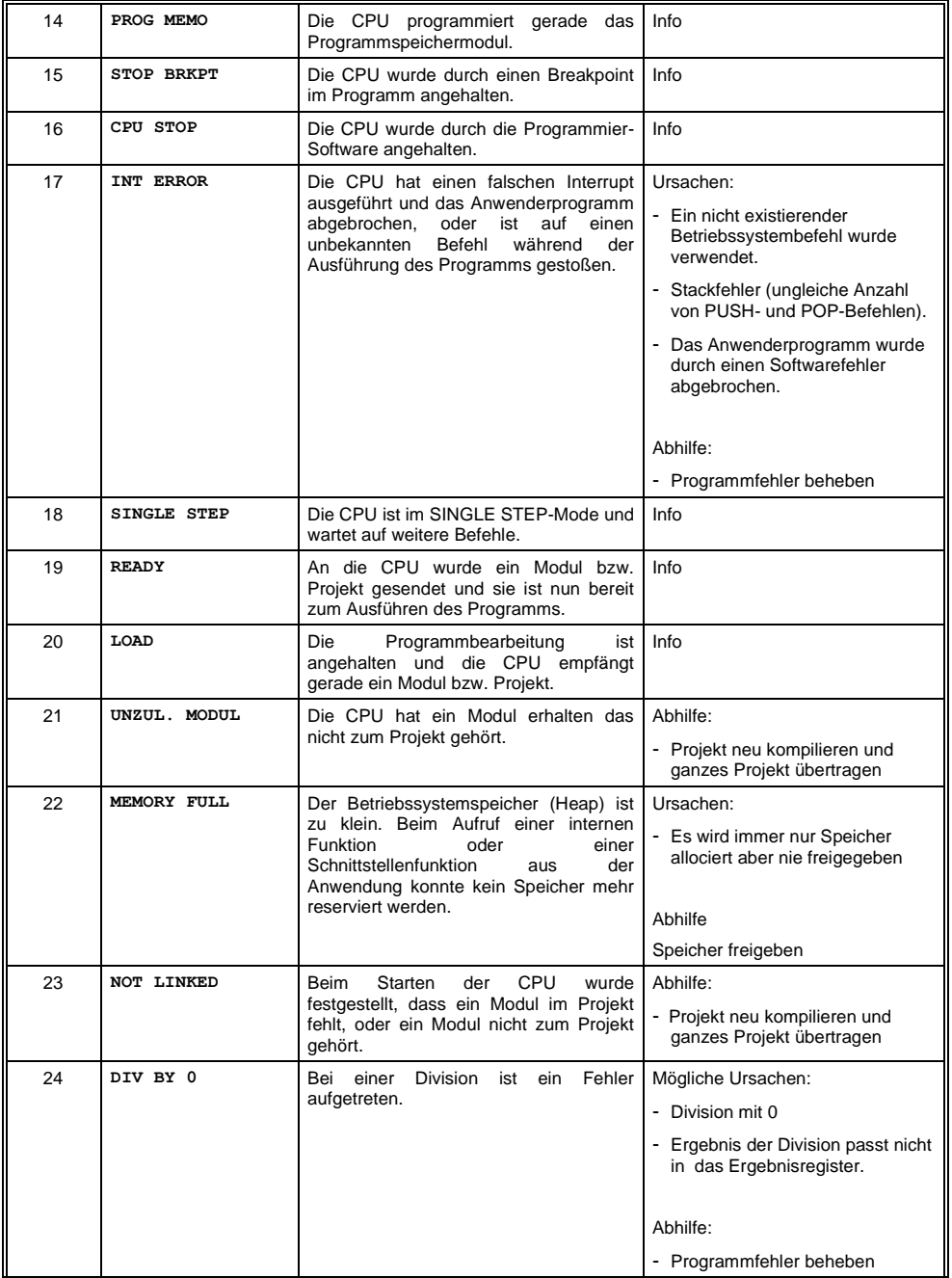

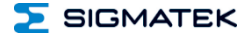

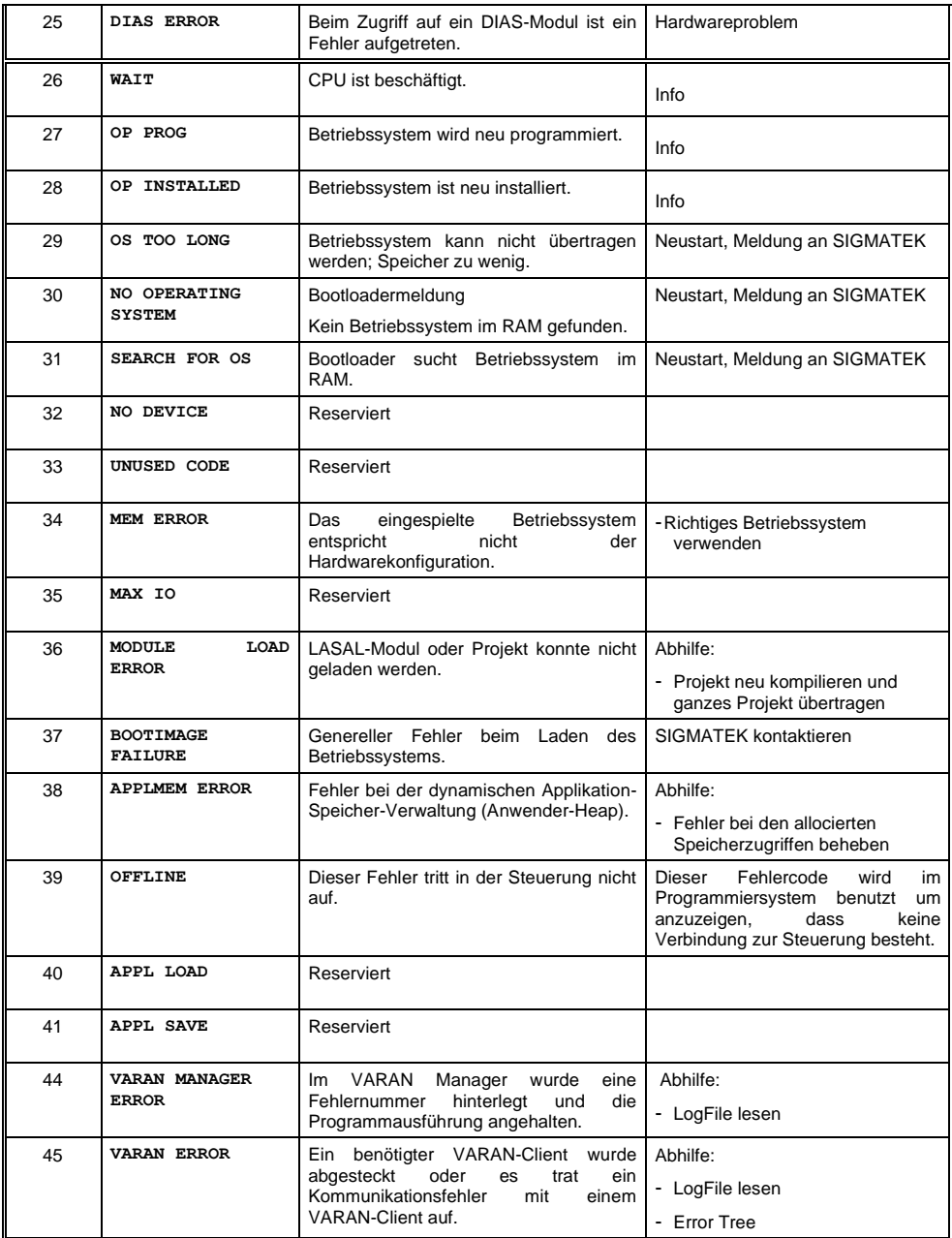

#### CP 102 S-DIAS CPU-MODUL

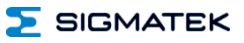

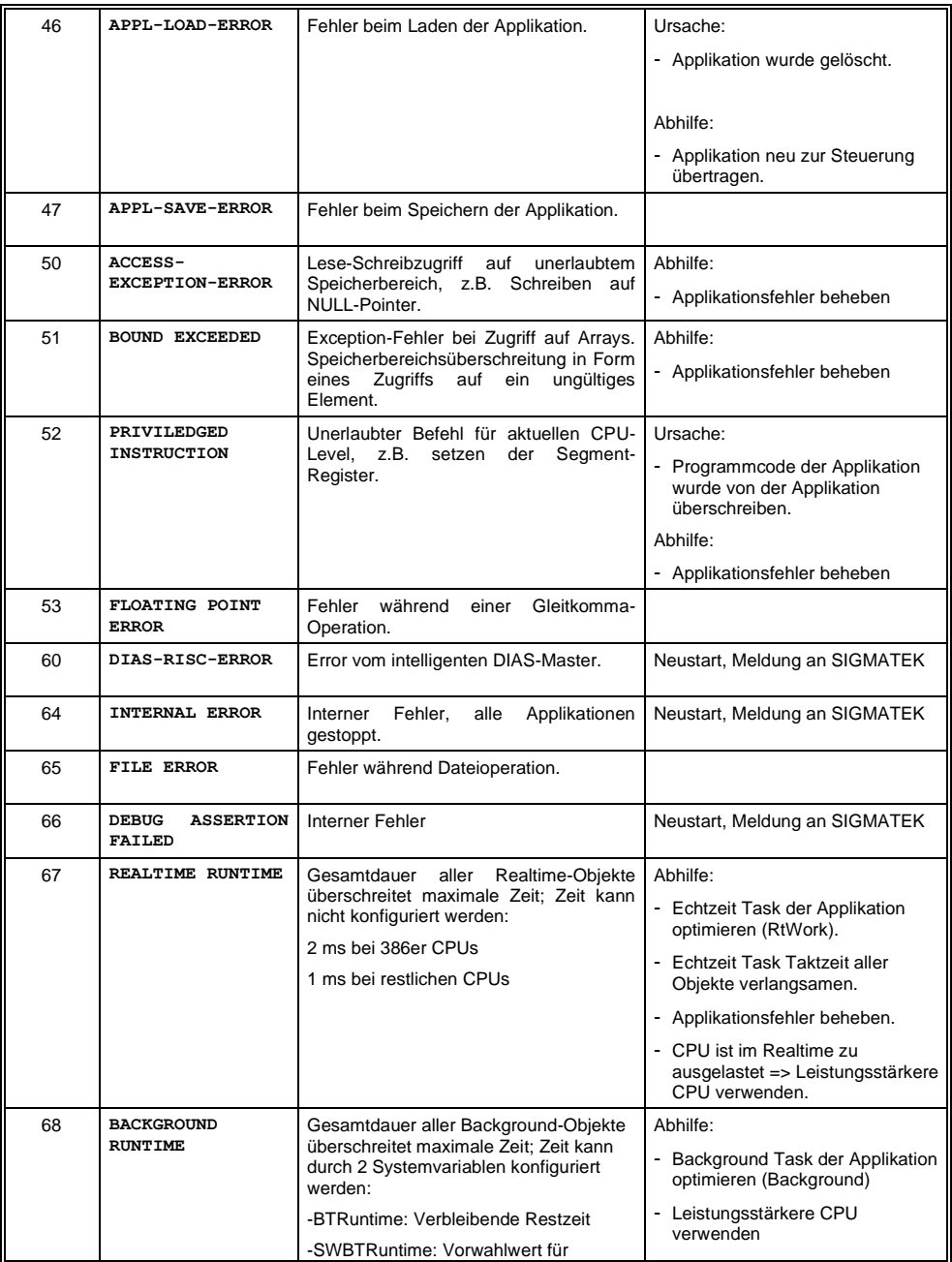

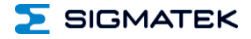

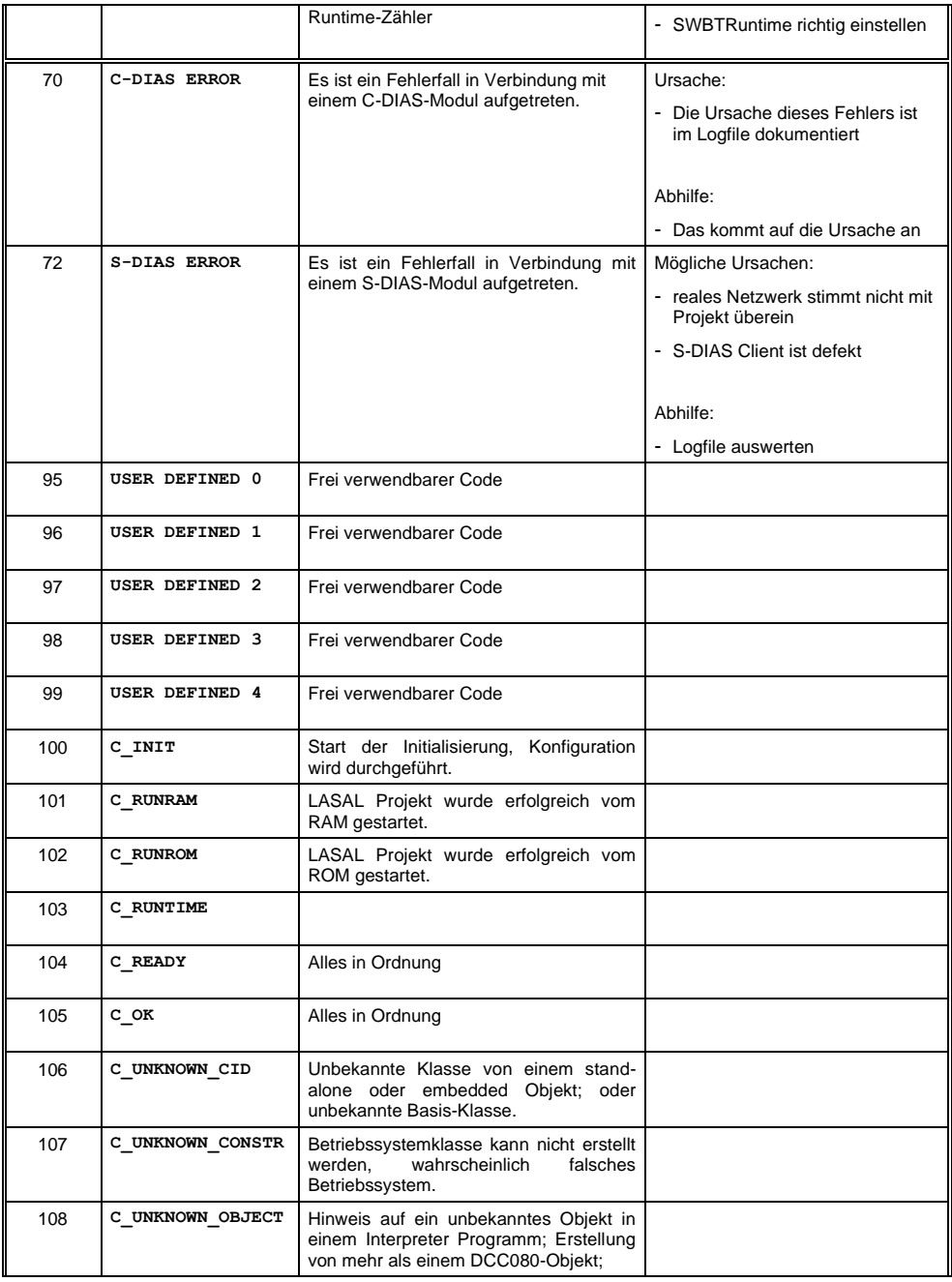

#### CP 102 S-DIAS CPU-MODUL

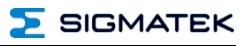

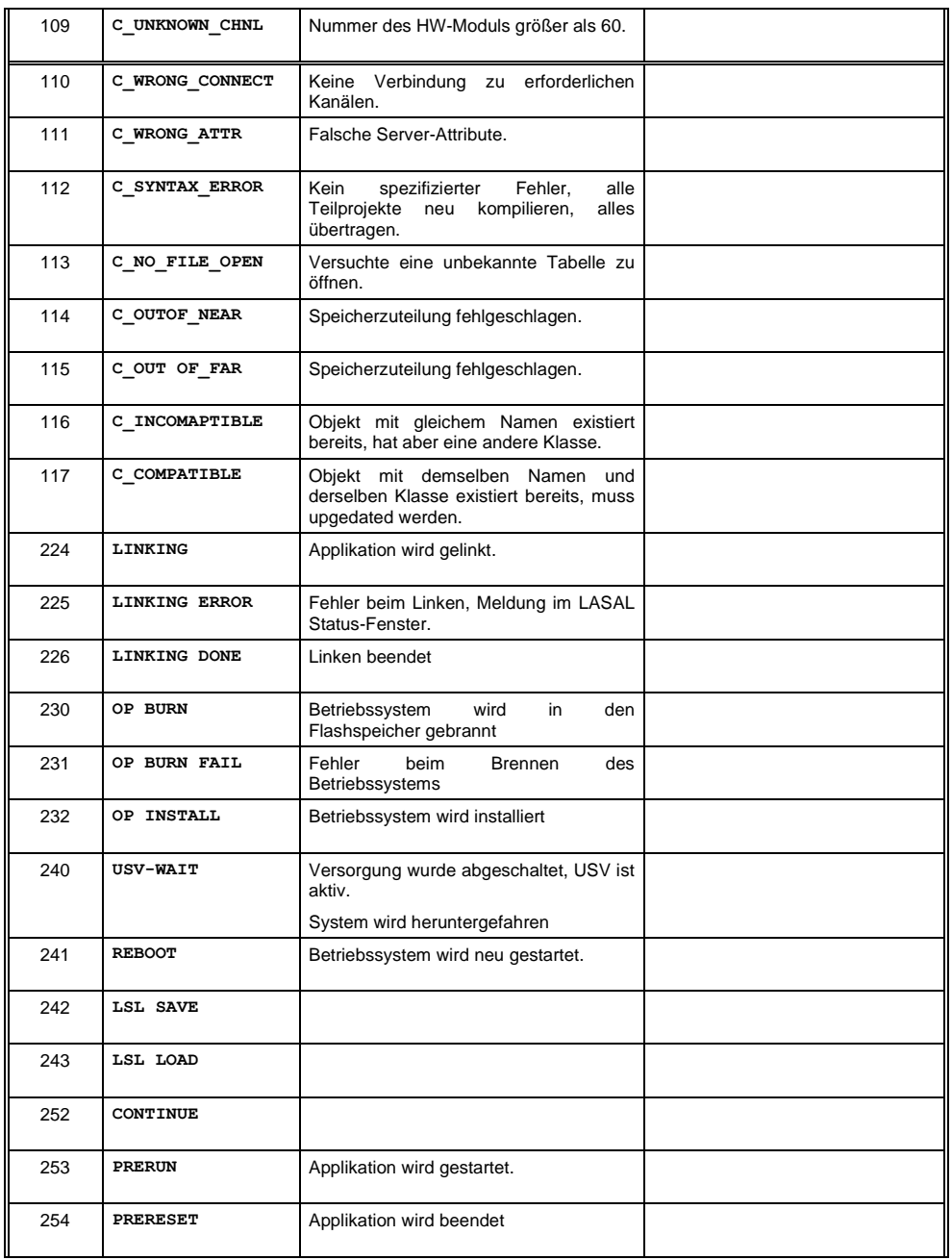

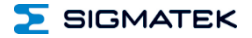

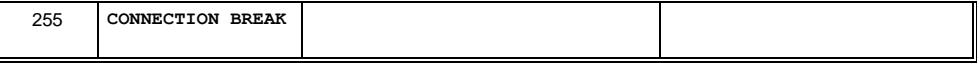

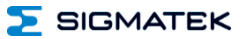

#### <span id="page-29-0"></span>**8 Ausnahmen Applikation**

Aus dem Anwenderprogramm heraus dürfen keine Dateien auf das Flash angelegt, modifiziert bzw. beschrieben werden!

#### <span id="page-29-1"></span>**8.1 Daten-Breakpoint**

Der Daten-Breakpoint ist ein Feature, welches von dieser CPU nicht unterstützt wird.

#### <span id="page-29-2"></span>**9 Verdrahtungshinweise**

Die Eingangsfilter, welche Störimpulse unterdrücken, erlauben den Einsatz in rauen Umgebungsbedingungen. Zusätzlich ist eine sorgfältige Verdrahtungstechnik zu empfehlen, um den einwandfreien Betrieb zu gewährleisten.

#### **Folgende Richtlinien sind zu beachten:**

- Vermeiden von Parallelführung der Eingangsleitungen mit Laststromkreisen
- Schutzbeschaltung aller Schützspulen (RC-Glieder oder Freilaufdioden)
- Korrekte Masseführung

**Erdungsschiene nach Möglichkeit mit Schaltschrank-Erdungsschiene verbinden!**

#### **WICHTIG: Das S-DIAS Modul darf NICHT unter Spannung an- oder abgesteckt werden!**

#### <span id="page-30-0"></span>**9.1 Schirmung**

Die Verkabelung von CAN und Ethernet sind als geschirmte Leitungen auszuführen.

Der Schirm ist entweder beim Eintritt in den Schaltschrank oder unmittelbar vor dem CP 102 großflächig und niederohmig aufzulegen (Kabeldurchführungen, Erdungsschellen)!

So können Störsignale nicht in die Elektronik gelangen und die Funktion beeinträchtigen.

Zur Vermeidung von PE-Ausgleichsströmen die über den Schirm der Leitungen fließen wird empfohlen die Anlagenteile miteinander zusätzlich niederohmig und niederimpedant zu verbinden.

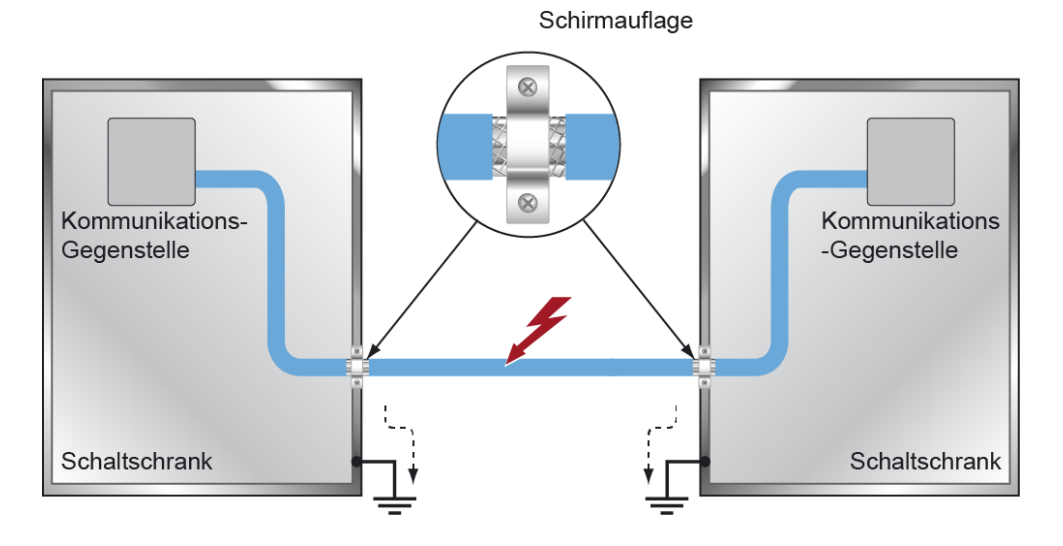

#### <span id="page-30-1"></span>**9.2 ESD-Schutz**

Bevor Geräte am CP 102 an- oder abgesteckt werden, muss ein Potentialausgleich auf die Erdung erfolgen (Schaltschrank oder Erdungsanschluss berühren). So können elektrostatische Ladungen (durch Kleidung, Schuhwerk) abgebaut werden.

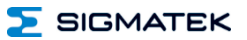

#### <span id="page-31-0"></span>**10 Montage**

Die S-DIAS Module sind für den Einbau im Schaltschrank vorgesehen. Zur Befestigung der Module ist eine Hutschiene erforderlich. Diese Hutschiene muss eine leitfähige Verbindung zur Schaltschrankrückwand herstellen. Die einzelnen S-DIAS Module werden aneinandergereiht in die Hutschiene eingehängt und durch Schließen der Rasthaken fixiert.<br>Über die Erdungslasche auf der Rückseite der S-DIAS Module wird die Erdungslasche auf der Rückseite der S-DIAS Module wird die Funktionserdverbindung vom Modul zur Hutschiene ausgeführt. Es ist nur die waagrechte Einbaulage (Modulbezeichnung oben) mit ausreichend Abstand der Lüftungsschlitze des S-DIAS Modulblocks zu umgebenden Komponenten bzw. der Schaltschrankwand zulässig. Das ist erforderlich, um die optimale Kühlung und Luftzirkulation zu erreichen, sodass die Funktionalität bis zur maximalen Betriebstemperatur gewährleistet ist.

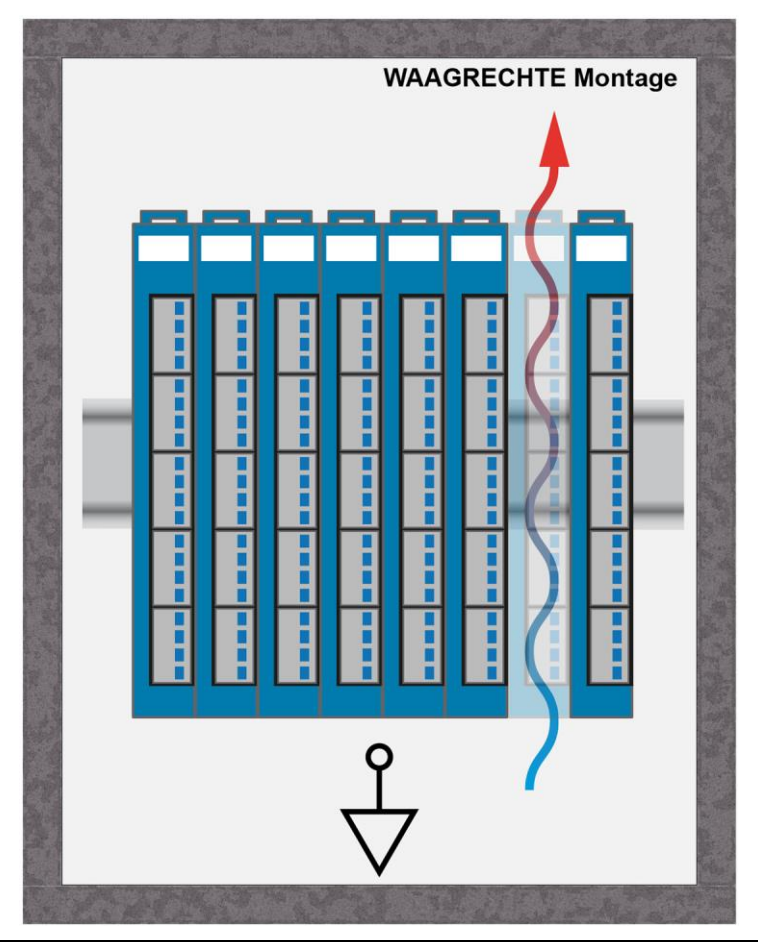

**SIGMATEK** 

Empfohlene Minimalabstände der S-DIAS Module zu umgebenden Komponenten bzw. der Schaltschrankwand:

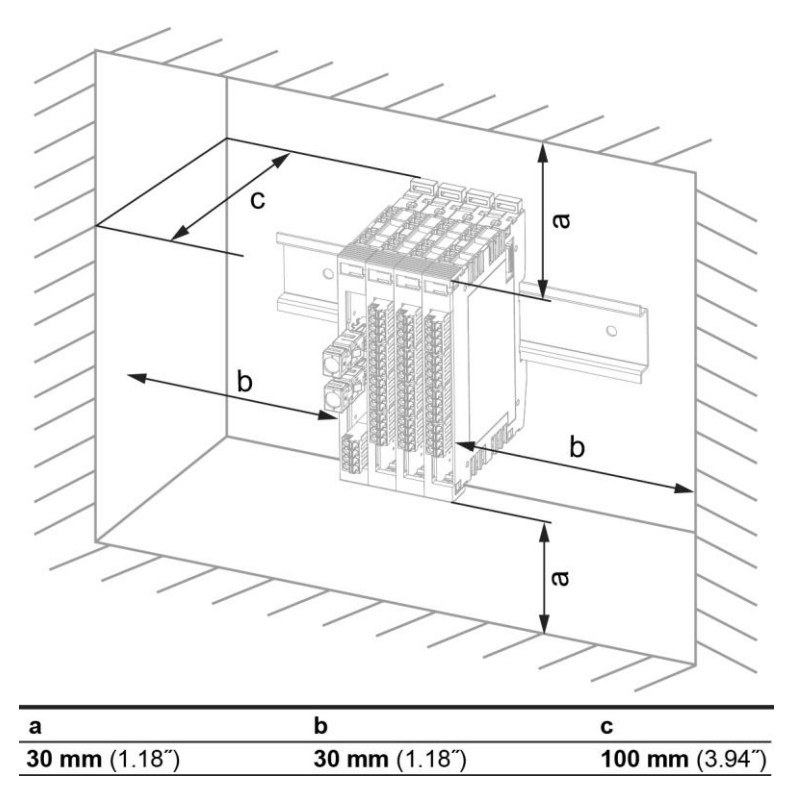

a, b, c … Abstände in mm (inch)

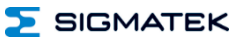

## **Änderungen der Dokumentation**

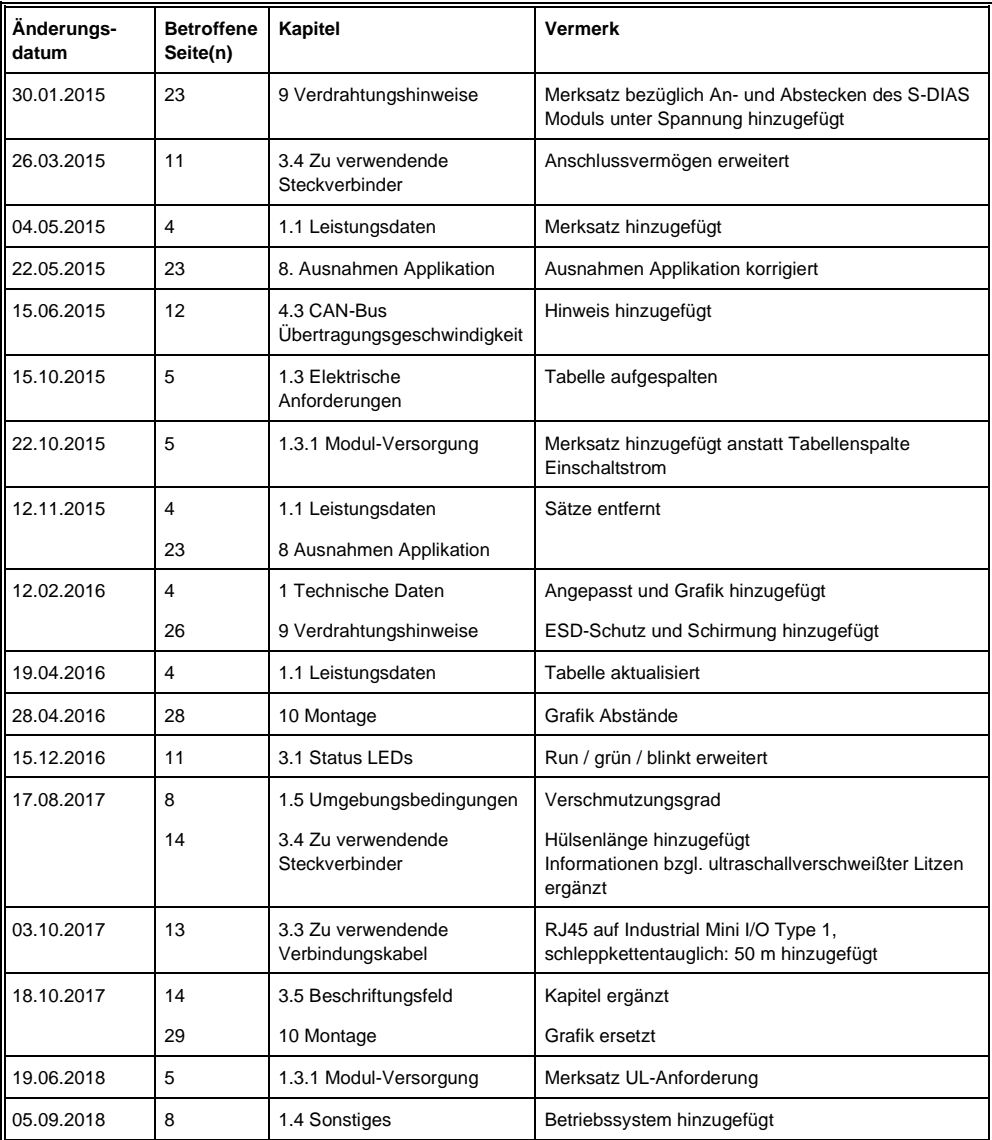

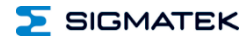

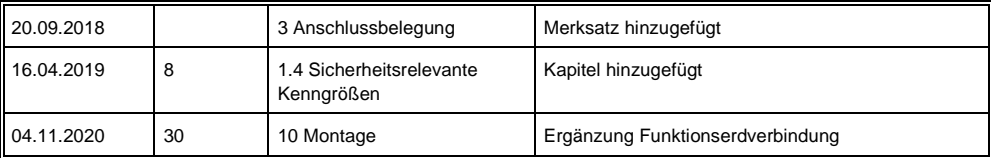

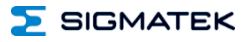